#### Lecture 23: Networking

CS 105 April 17, 2019

## Unix I/O Overview

- All I/O devices are represented as files:
	- **/dev/sda2** (**/usr** disk partition)
	- **/dev/tty2** (terminal)
- A Linux *file* is a sequence of *m* bytes:
	- *B0 , B1 , .... , Bk , .... , Bm-1*
- Elegant mapping of files to devices allows kernel to export simple interface called *Unix I/O:*
	- Opening a file
		- **open()**and **close()**
	- Reading and writing a file
		- **read()** and **write()**
	- Changing the *current file position* **lseek()**

#### What is the Internet?

## A Client-Server Transaction

- Most network applications are based on the client-server model:
	- A *server* process and one or more *client* processes
	- Server manages some *resource*
	- Server provides *service* by manipulating resource for clients
	- Server activated by request from client

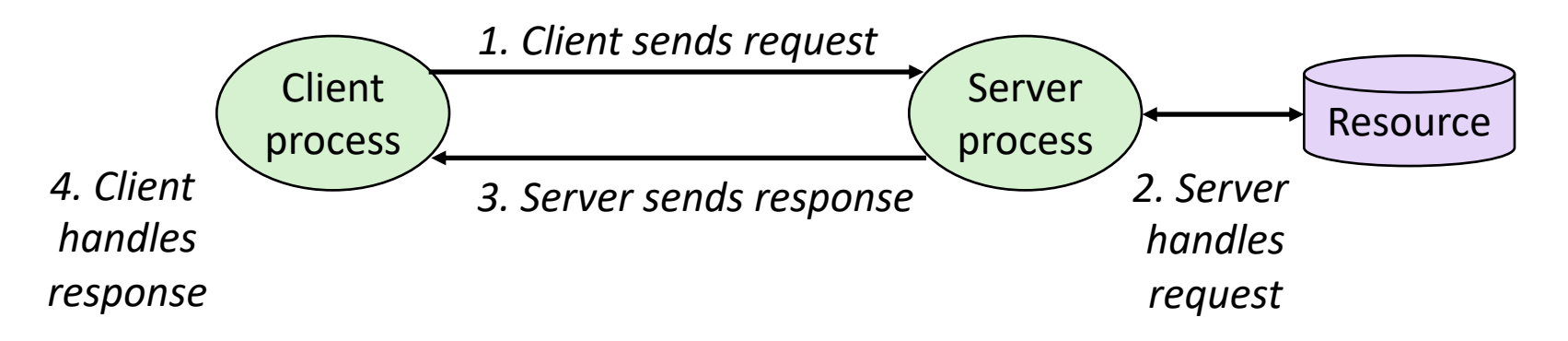

#### Hardware Organization of a Network Host

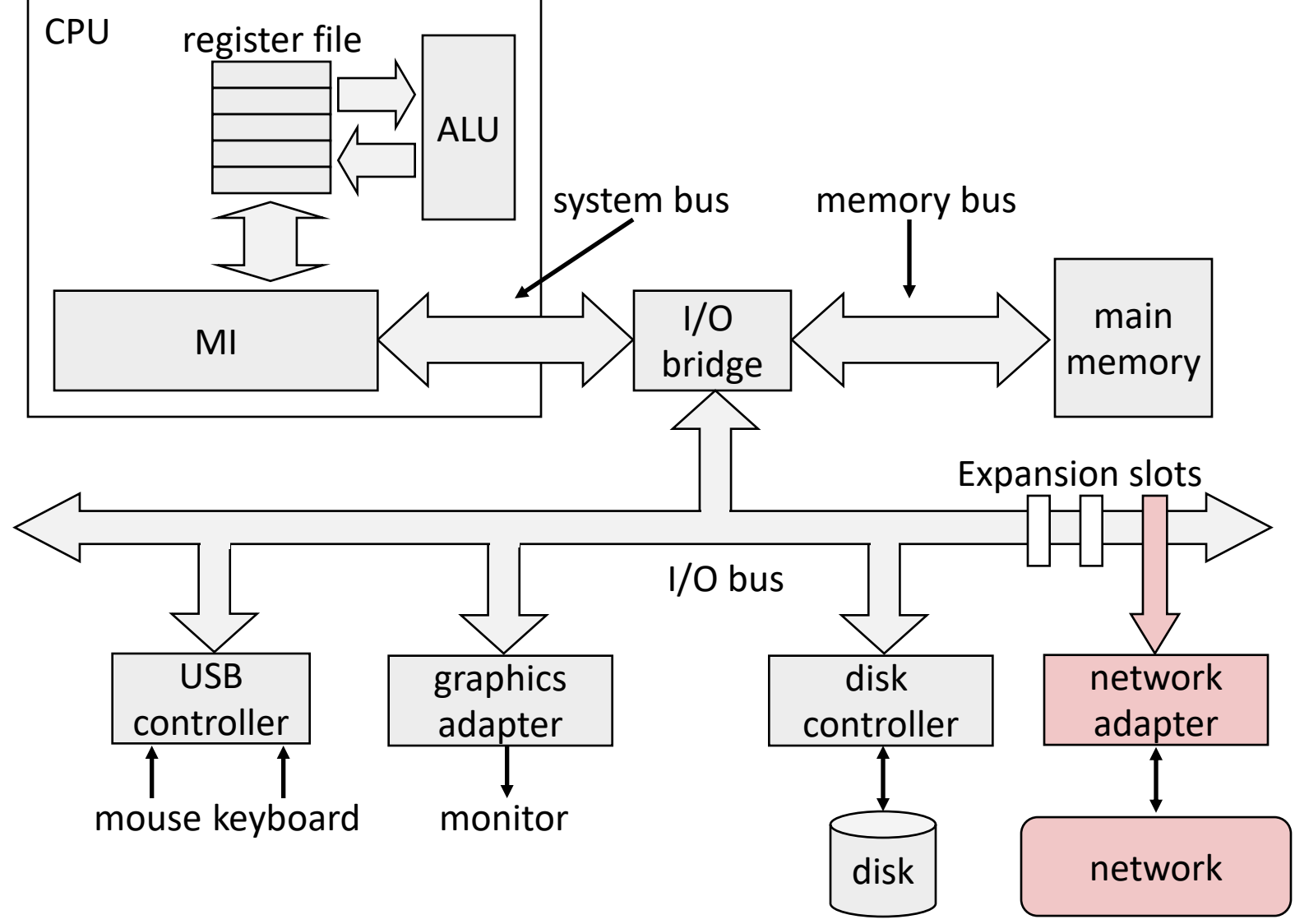

## Computer Networks

- A *network* is a hierarchical system of boxes and wires organized by geographical proximity
	- LAN (Local Area Network) spans a building or campus
		- Ethernet is most prominent example
	- WAN (Wide Area Network) spans country or world
		- Typically high-speed point-to-point phone lines
- An *internetwork (internet)* is an interconnected set of networks
	- The Global IP Internet (uppercase "I") is the most famous example of an internet (lowercase "i")
- Let's see how an internet is built from the ground up

## Lowest Level: Ethernet Segment

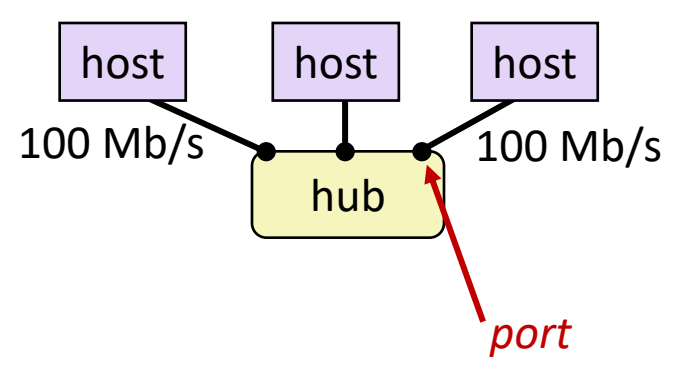

- Ethernet segment consists of a collection of *hosts* connected by wires (twisted pairs) to a *hub*
- Spans room or floor in a building
- Operation
	- Each Ethernet adapter has a unique 48-bit address (MAC address)
		- E.g., 00:16:ea:e3:54:e6
	- Hosts send bits to any other host in chunks called *frames*
	- Hub copies each bit from each port to every other port
		- Every host sees every bit
		- Note: Hubs are on their way out. Bridges (switches, routers) became cheap enough to replace them

#### Next Level: Bridged Ethernet Segment

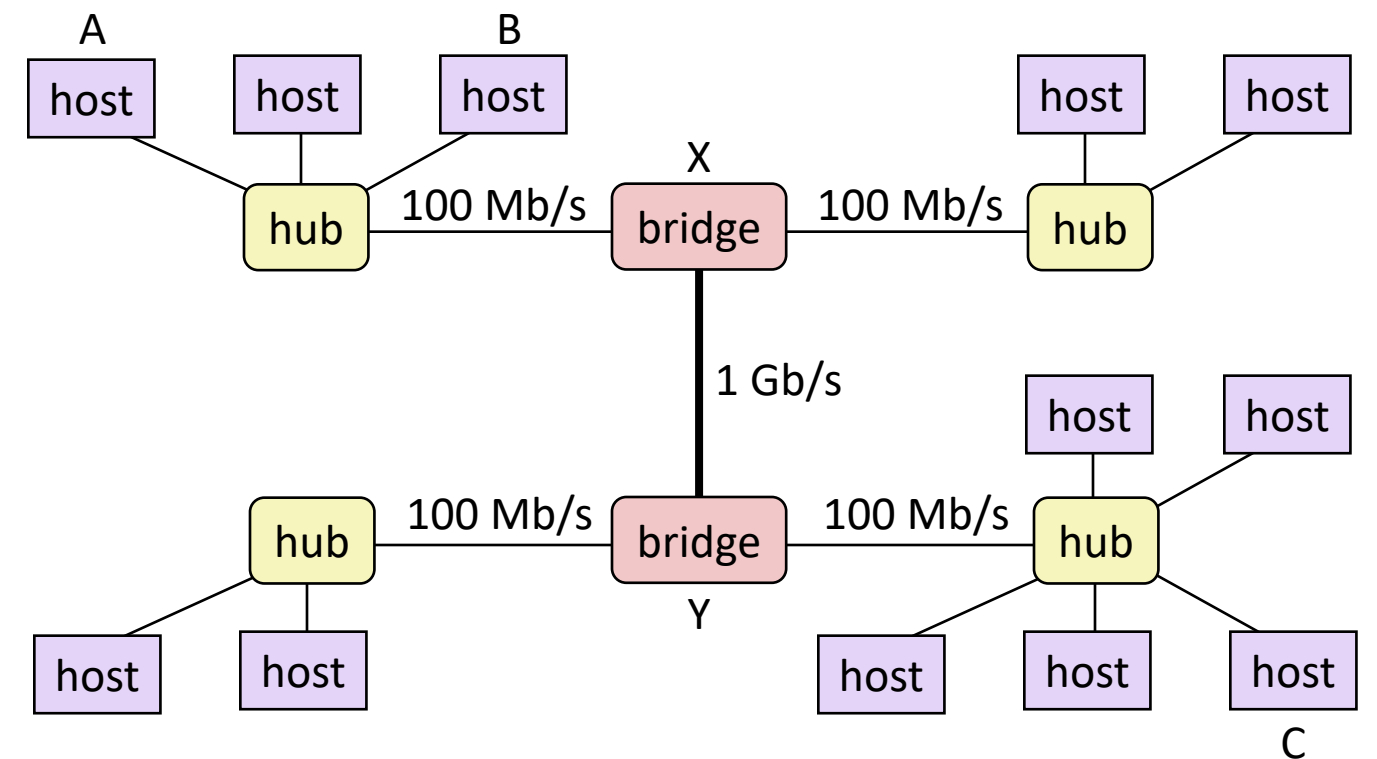

- Spans building or campus
- Bridges cleverly learn which hosts are reachable from which ports and then selectively copy frames from port to port

## Conceptual View of LANs

• For simplicity, hubs, bridges, and wires are often shown as a collection of hosts attached to a single wire:

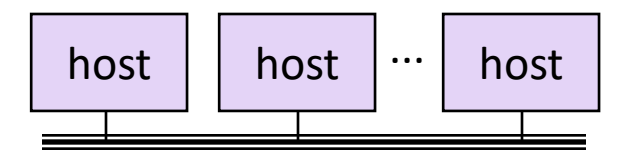

## Next Level: internets

- Multiple incompatible LANs can be physically connected by specialized computers called *routers*
- The connected networks are called an *internet* (lower case)

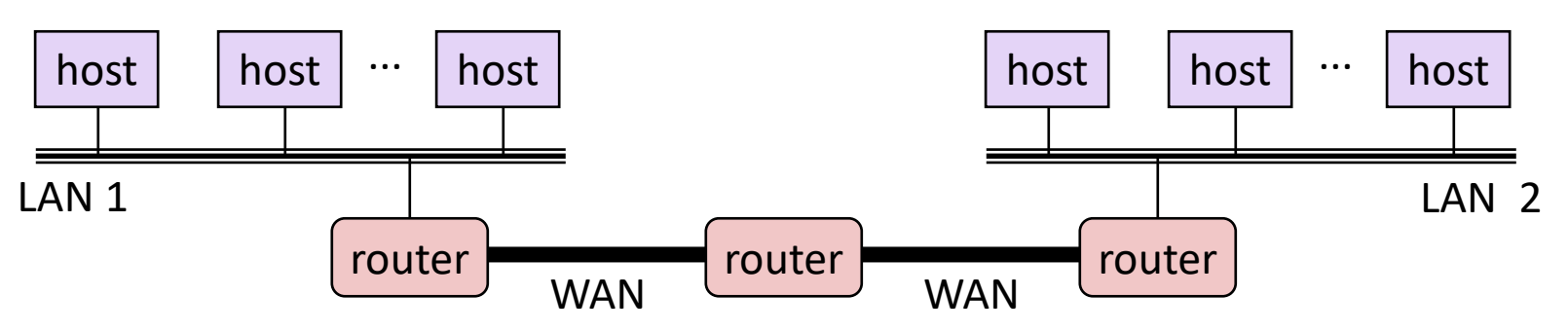

*LAN 1 and LAN 2 might be completely different, totally incompatible (e.g., Ethernet, Fibre Channel, 802.11\*, T1-links, DSL, …)*

## Logical Structure of an internet

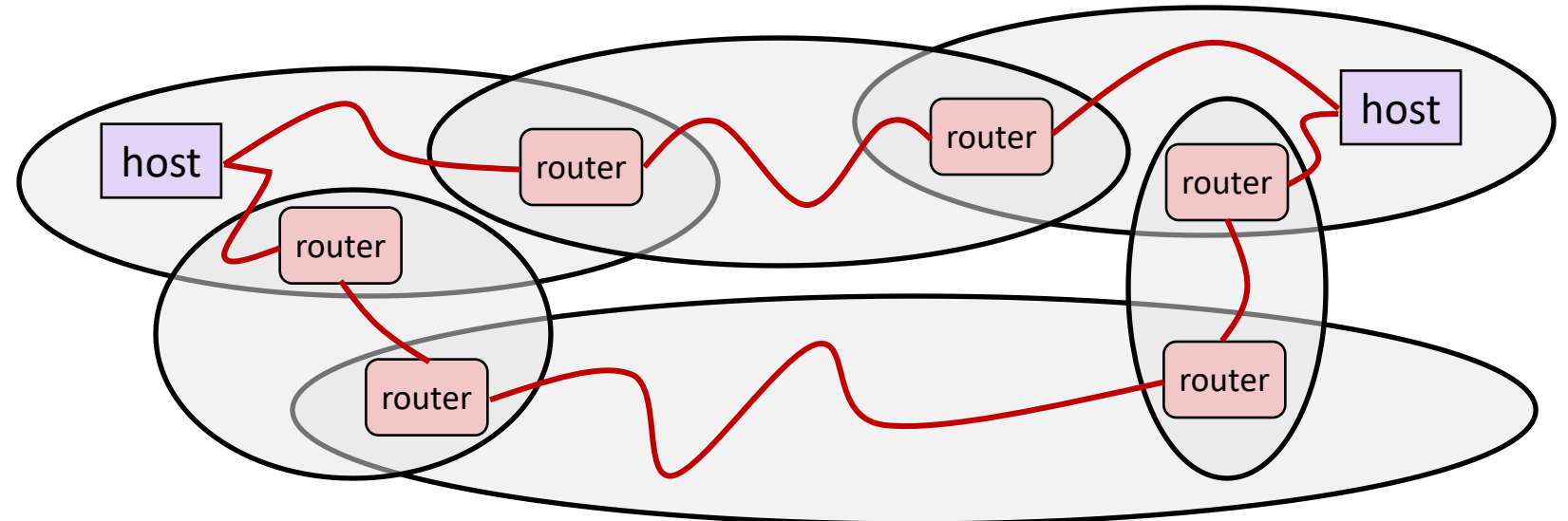

- Ad hoc interconnection of networks
	- No particular topology
	- Vastly different router & link capacities
- Send packets from source to destination by hopping through networks
	- Router forms bridge from one network to another
	- Different packets may take different routes

## The Notion of an internet Protocol

- How is it possible to send bits across incompatible LANs and WANs?
- Solution: *protocol* software running on each host and router
	- Protocol is a set of rules that governs how hosts and routers should cooperate when they transfer data from network to network.
	- Smooths out the differences between the different networks

## What Does an internet Protocol Do?

- Provides a *naming scheme*
	- An internet protocol defines a uniform format for *host addresses*
	- Each host (and router) is assigned at least one of these internet addresses that uniquely identifies it
- Provides a *delivery mechanism*
	- An internet protocol defines a standard transfer unit (*packet*)
	- Packet consists of *header* and *payload*
		- Header: contains info such as packet size, source and destination addresses
		- Payload: contains data bits sent from source host

#### Transferring internet Data Via Encapsulation

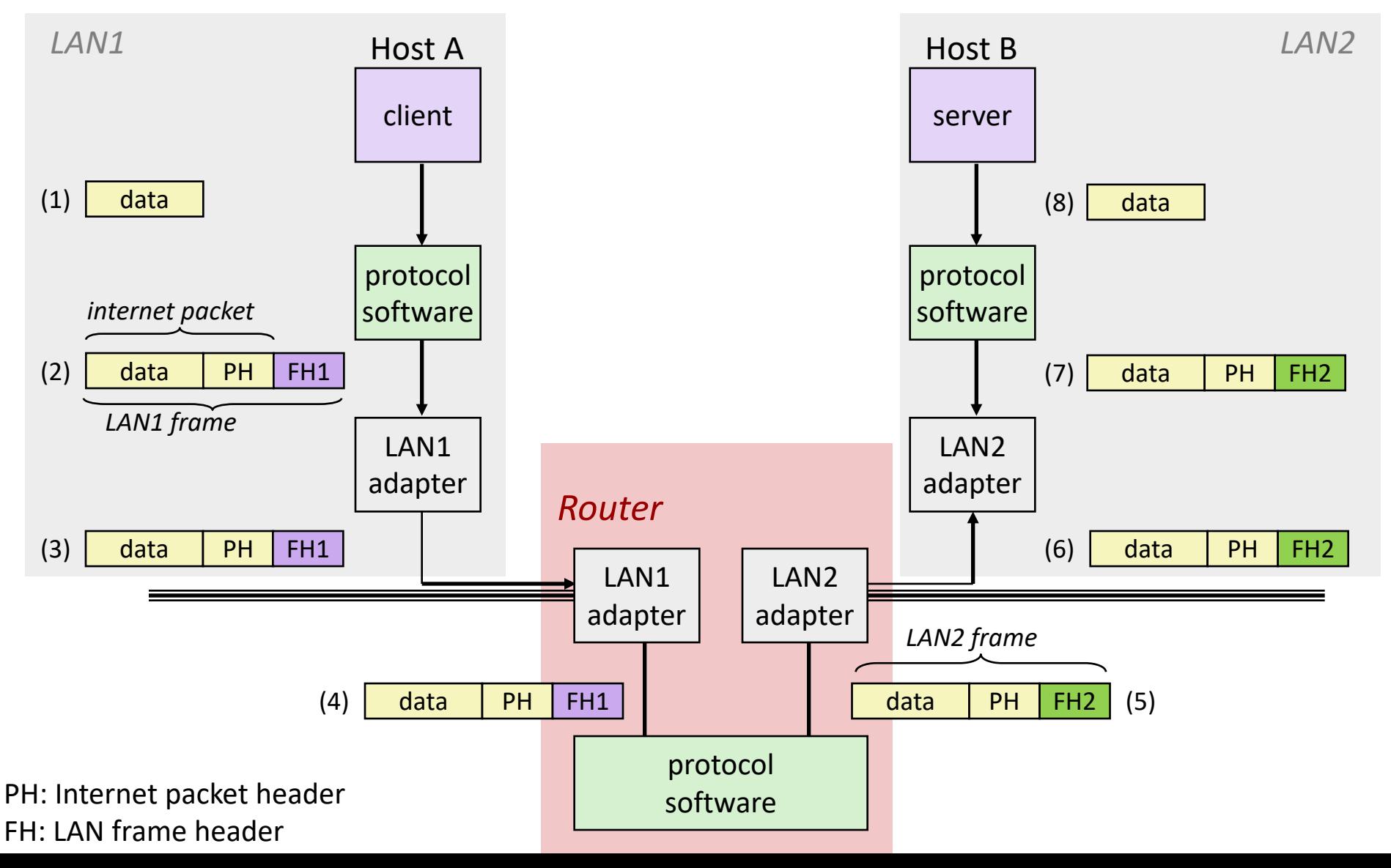

## OSI Model

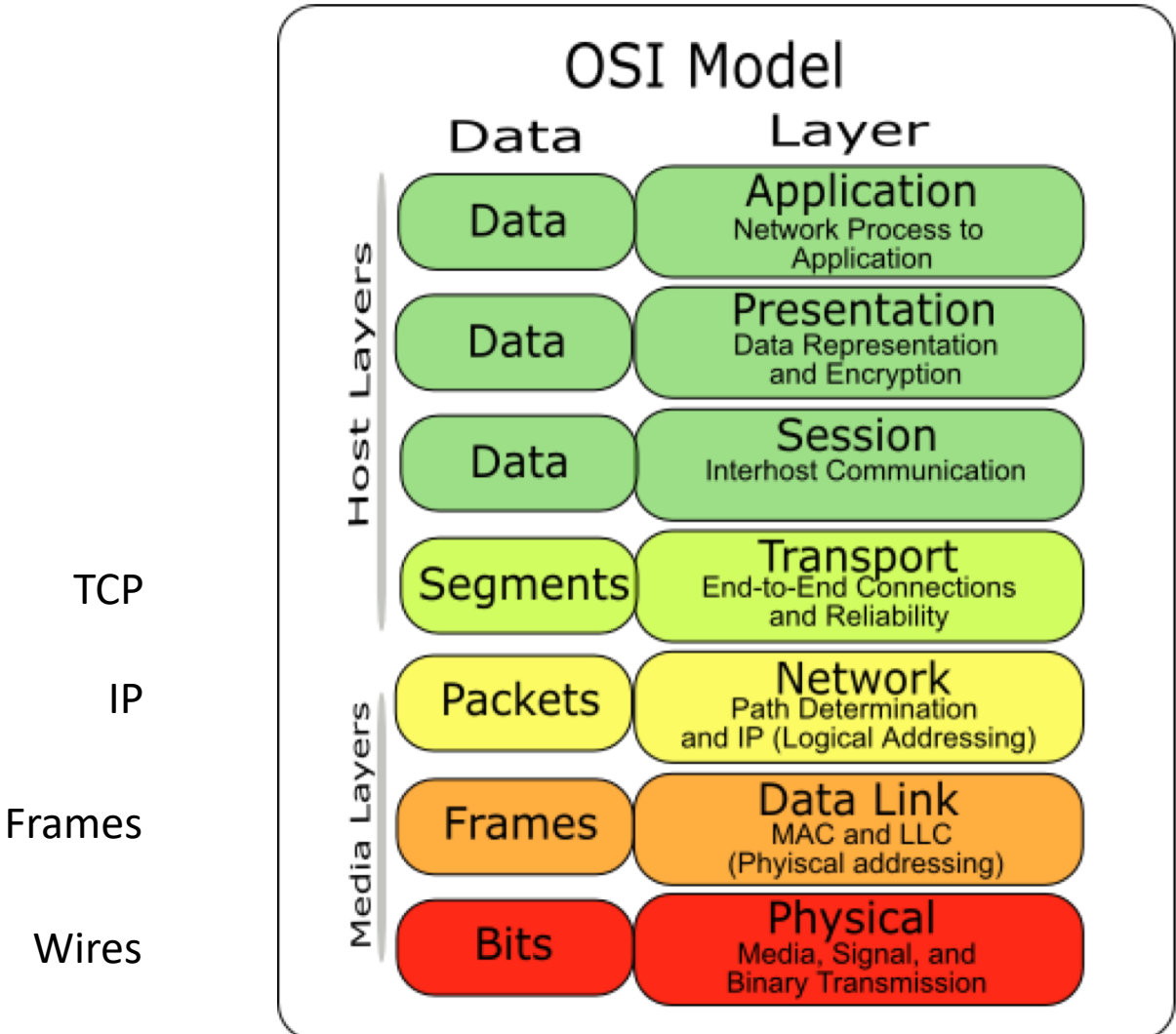

# Global IP Internet (upper case)

- Most famous example of an internet
- Based on the TCP/IP protocol family
	- IP (Internet Protocol) :
		- Provides *basic naming scheme* and unreliable *delivery capability* of packets (datagrams) from *host-to-host*
	- UDP (Unreliable Datagram Protocol)
		- Uses IP to provide *unreliable* datagram delivery from *process-to-process*
	- TCP (Transmission Control Protocol)
		- Uses IP to provide *reliable* byte streams from *process-to-process* over *connections*
- Accessed via a mix of Unix file I/O and functions from the *sockets interface*

## Hardware and Software Interfaces

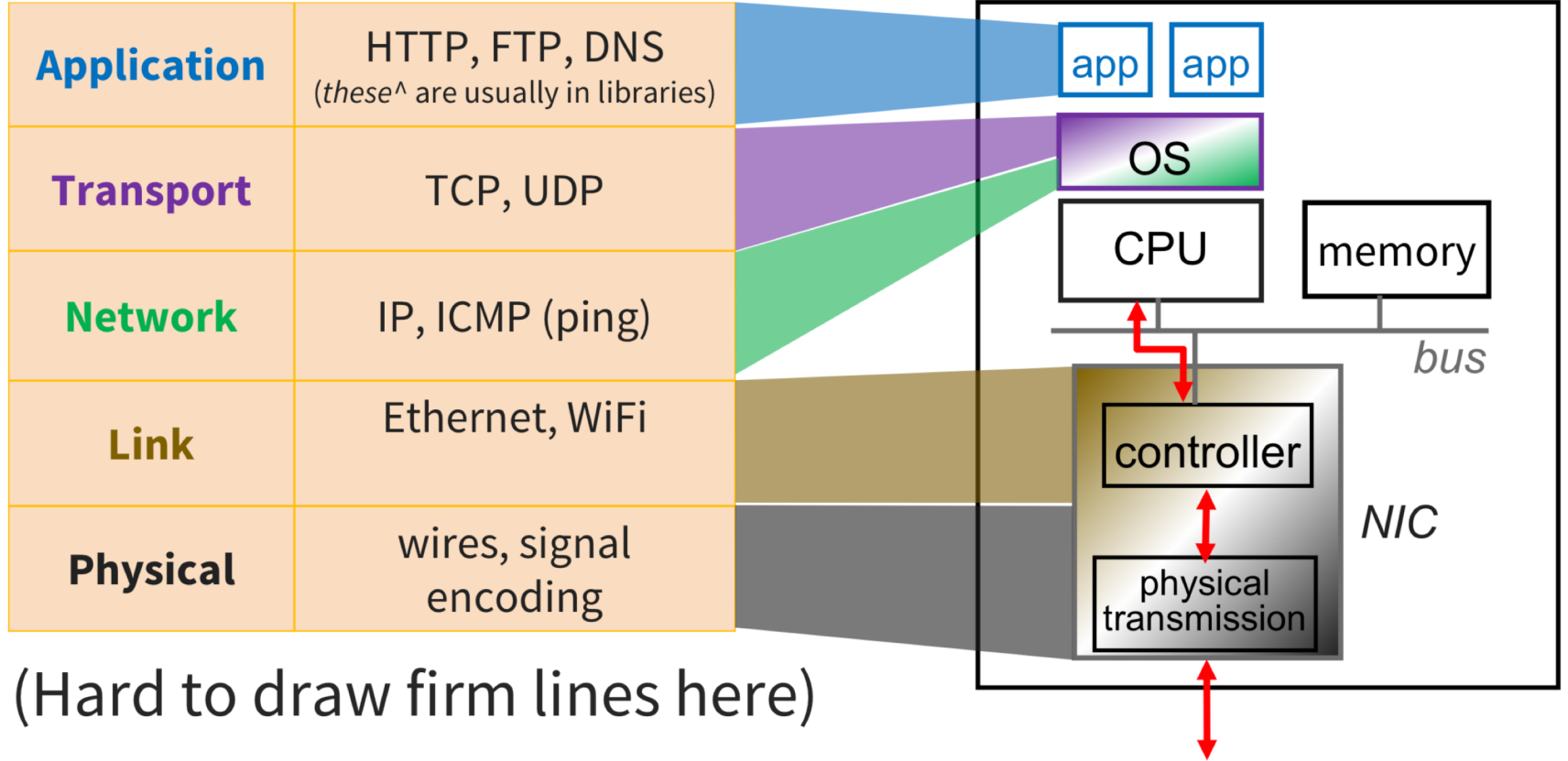

## A Programmer's View of the Internet

- 1. Hosts are mapped to a set of 32-bit *IP addresses*
	- 134.173.66.214
- 2. The set of IP addresses is mapped to a set of identifiers called Internet *domain names*
	- 134.173.66.214 is mapped to www.cs.pomona.edu

3. A process on one Internet host can communicate with a process on another Internet host over a *connection*

## Aside: IPv4 and IPv6

- The original Internet Protocol, with its 32-bit addresses, is known as *Internet Protocol Version 4* (IPv4)
- 1996: Internet Engineering Task Force (IETF) introduced *Internet Protocol Version 6* (IPv6) with 128-bit addresses
	- Intended as the successor to IPv4
- As of April 2019, majority of Internet traffic still carried by IPv4
	- 22-27% of users access Google services using IPv6.
- We will focus on IPv4, but will show you how to write networking code that is protocol-independent.

# (1) IP Addresses

- 32-bit IP addresses are stored in an *IP address struct*
	- IP addresses are always stored in memory in *network byte order*  (big-endian byte order)
	- True in general for any integer transferred in a packet header from one machine to another.
		- E.g., the port number used to identify an Internet connection.

```
Internet address structure */
struct in addr {
   uint32 t s addr; /* network byte order (big-endian)
};
```
Warning! TCP/IP uses big-endian byte order for any integer data item use ntohl and htonl to convert between network byte order and host byte order

## Dotted Decimal Notation

- By convention, each byte in a 32-bit IP address is represented by its decimal value and separated by a period
	- IP address: **0x8002C2F2 = 128.2.194.242**
- Use getaddrinfo and getnameinfo functions to convert between IP addresses and dotted decimal format.

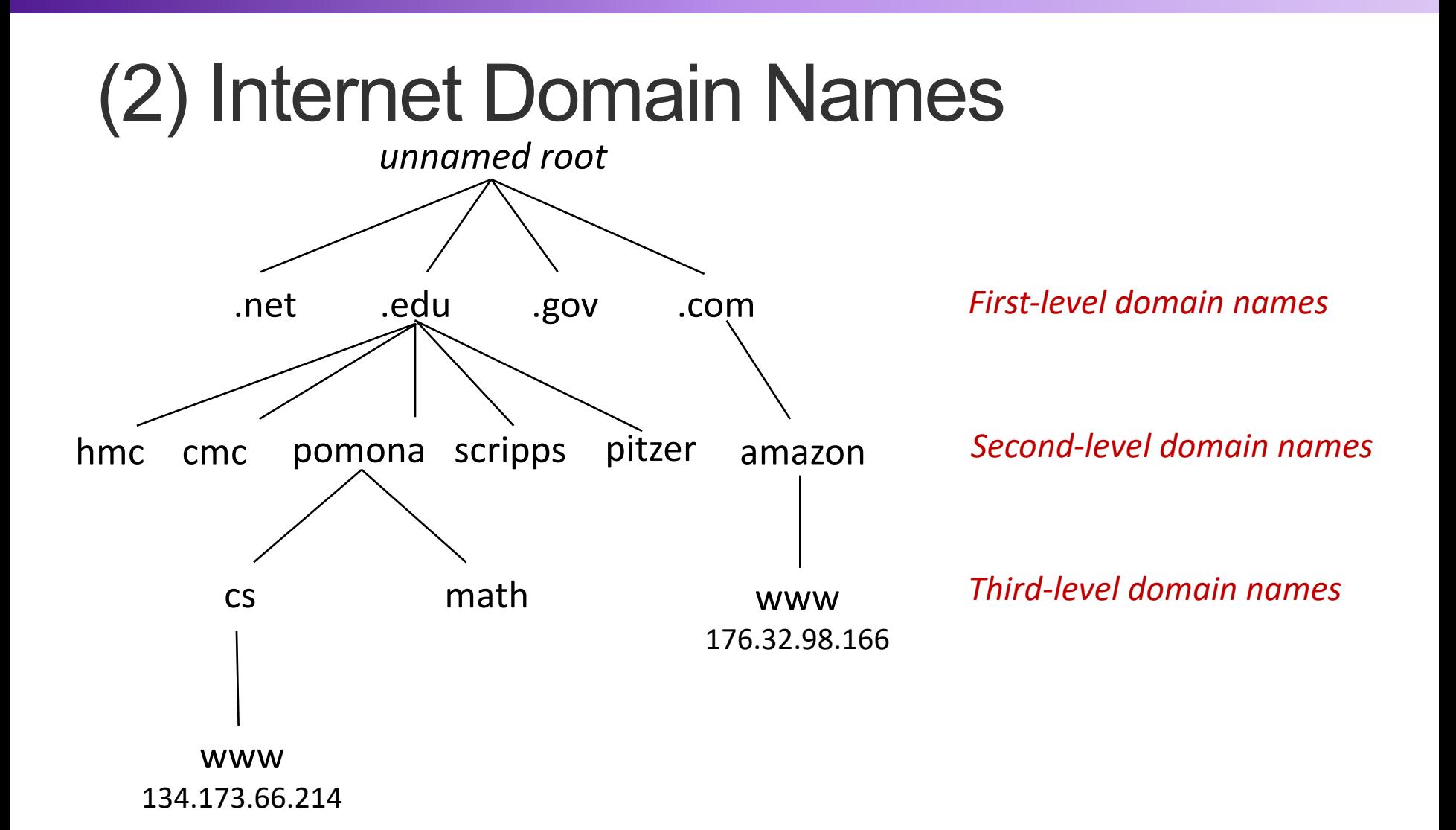

# Domain Naming System (DNS)

- The Internet maintains a mapping between IP addresses and domain names in a huge worldwide distributed database called *DNS*
- Conceptually, programmers can view the DNS database as a collection of millions of *host entries.*
	- Each host entry defines the mapping between a set of domain names and IP addresses.
	- In a mathematical sense, a host entry is an equivalence class of domain names and IP addresses.

# Properties of DNS Mappings

- Can explore properties of DNS mappings using nslookup
	- Output edited for brevity
- Each host has a locally defined domain name localhost which always maps to the *loopback address* 127.0.0.1

linux> nslookup localhost Address: 127.0.0.1

• Use hostname to determine real domain name of local

host: linux> hostname little.cs.pomona.edu

# Properties of DNS Mappings (cont)

• Simple case: one-to-one mapping between domain name and IP address:

```
linux> nslookup little.cs.pomona.edu
Address: 134.173.66.223
```
• Multiple domain names mapped to the same IP address:

```
linux> nslookup cs.mit.edu
Address: 18.62.1.6
linux> nslookup eecs.mit.edu
Address: 18.62.1.6
```
## Properties of DNS Mappings (cont)

• Multiple domain names mapped to multiple IP addresses:

```
linux> nslookup www.twitter.com
Address: 199.16.156.6
Address: 199.16.156.70
Address: 199.16.156.102
Address: 199.16.156.230
linux> nslookup twitter.com
Address: 199.16.156.102
Address: 199.16.156.230
Address: 199.16.156.6
```
• Some valid domain names don't map to any IP address:

```
linux> nslookup cs.pomona.edu
*** Can't find cs.pomona.edu: No answer
```
Address: 199.16.156.70

# (3) Internet Connections

- Clients and servers communicate by sending streams of bytes over *connections*. Each connection is:
	- *Point-to-point*: connects a pair of processes.
	- *Full-duplex*: data can flow in both directions at the same time,
	- *Reliable*: stream of bytes sent by the source is eventually received by the destination in the same order it was sent (assuming TCP).
- *A socket* is an endpoint of a connection
	- *Socket address* is an **IPaddress:port** pair
- A *port* is a 16-bit integer that identifies a process:
	- *Ephemeral port***:** Assigned automatically by client kernel when client makes a connection request.
	- *Well-known port:* Associated with some *service* provided by a server (e.g., port 80 is associated with Web servers)

#### Well-known Ports and Service Names

- Popular services have permanently assigned *well-known ports and* corresponding *well-known service names*:
	- echo server: 7/echo
	- ssh servers: 22/ssh
	- email server: 25/smtp
	- Web servers: 80/http
- Mappings between well-known ports and service names is contained in the file /etc/services on each Linux machine.

# Anatomy of a Connection

- A connection is uniquely identified by the socket addresses of its endpoints (*socket pair*)
	- **(cliaddr:cliport, servaddr:servport)**

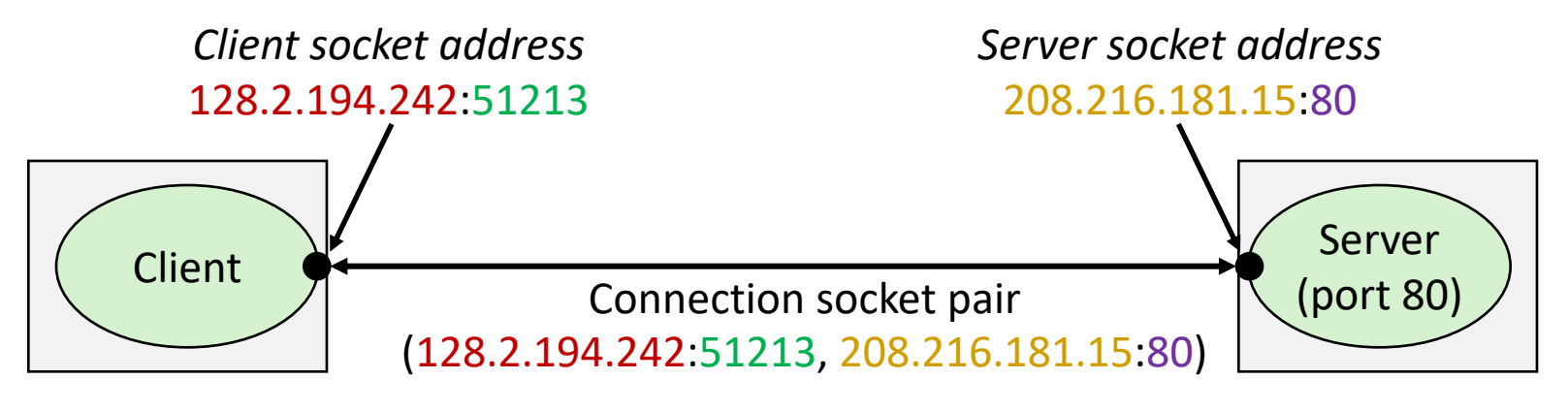

Client host address 128.2.194.242

Server host address 208.216.181.15

51213 is an ephemeral port allocated by the kernel

80 is a well-known port associated with Web servers

#### Using Ports to Identify Services Server host 128.2.194.242

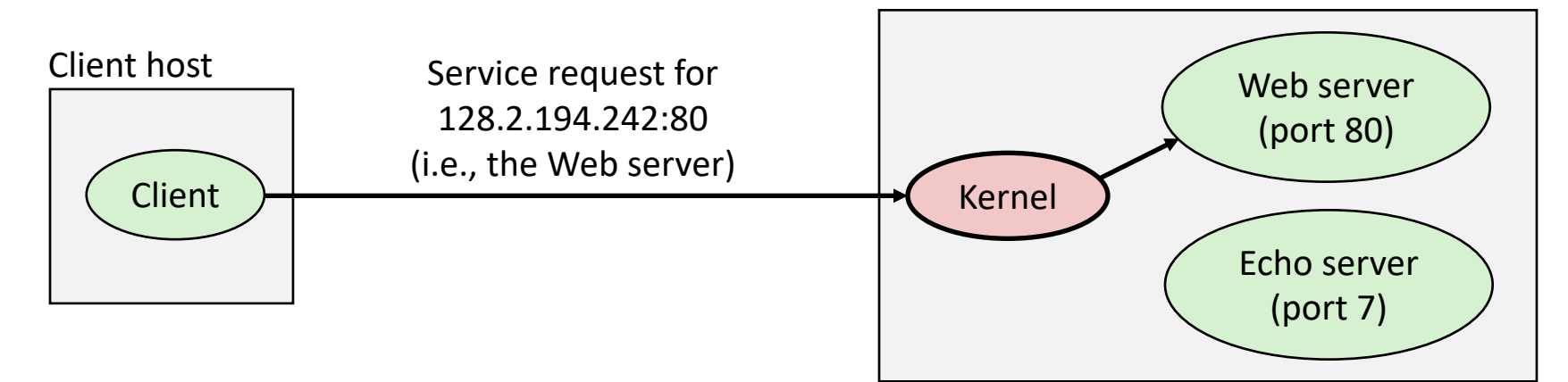

![](_page_29_Figure_2.jpeg)

### **Sockets**

- What is a socket?
	- To the kernel, a socket is an endpoint of communication
	- To an application, a socket is a file descriptor that lets the application read/write from/to the network
		- *Remember:* All Unix I/O devices, including networks, are modeled as files
- Clients and servers communicate with each other by reading from and writing to socket descriptors

![](_page_30_Figure_6.jpeg)

• The main distinction between regular file I/O and socket I/O is how the application "opens" the socket descriptors

## Sockets Interface

- Set of system-level functions used in conjunction with Unix I/O to build network applications.
- Created in the early 80's as part of the original Berkeley distribution of Unix that contained an early version of the Internet protocols.
- Available on all modern systems
	- Unix variants, Windows, OS X, IOS, Android, ARM

## Socket Address Structures

- Generic socket address:
	- For address arguments to **connect**, **bind**, and **accept**
	- Necessary only because C did not have generic (**void \***) pointers when the sockets interface was designed

![](_page_32_Figure_4.jpeg)

sa family

![](_page_32_Figure_6.jpeg)

## Socket Address Structures

- Internet-specific socket address:
	- Must cast (struct sockaddr in  $\star$ ) to (struct sockaddr  $\star$ ) for functions that take socket address arguments.

![](_page_33_Picture_95.jpeg)

![](_page_33_Figure_4.jpeg)

![](_page_34_Figure_0.jpeg)

![](_page_35_Figure_0.jpeg)

#### Host and Service Conversion: getaddrinfo

- $\cdot$  getaddrinfo is the modern way to convert string representations of hostnames, host addresses, ports, and service names to socket address structures.
	- Replaces obsolete gethostbyname and getservbyname funcs.
- Advantages:
	- Reentrant (can be safely used by threaded programs).
	- Allows us to write portable protocol-independent code
		- Works with both IPv4 and IPv6
- Disadvantages
	- Somewhat complex
	- Fortunately, a small number of usage patterns suffice in most cases.

![](_page_37_Figure_0.jpeg)

## Sockets Interface: socket.

• Clients and servers use the socket function to create a *socket descriptor*:

int socket(int domain, int type, int protocol)

• Example:

![](_page_38_Figure_4.jpeg)

**Protocol specific! Best practice is to use** getaddrinfo **to** generate the parameters automatically, so that code is protocol independent.

![](_page_39_Figure_0.jpeg)

#### Sockets Interface: bind

• A server uses bind to ask the kernel to associate the server's socket address with a socket descriptor:

int bind(int sockfd, SA \*addr, socklen t addrlen);

- The process can read bytes that arrive on the connection whose endpoint is  $addr$  by reading from descriptor sockfd.
- Similarly, writes to  $\texttt{sockfd}$  are transferred along connection whose endpoint is addr.

Best practice is to use  $q$ etaddrinfo to supply the arguments addr and addrlen.

![](_page_41_Figure_0.jpeg)

## Sockets Interface: listen

- By default, kernel assumes that descriptor from socket function is an *active socket* that will be on the client end of a connection.
- A server calls the listen function to tell the kernel that a descriptor will be used by a server rather than a client:

int listen(int sockfd, int backlog);

- Converts sockfd from an active socket to a *listening socket* that can accept connection requests from clients.
- $\cdot$  backlog is a hint about the number of outstanding connection requests that the kernel should queue up before starting to refuse requests.

![](_page_43_Figure_0.jpeg)

## Sockets Interface: accept

• Servers wait for connection requests from clients by calling accept:

int accept(int listenfd, SA \*addr, int \*addrlen);

- Waits for connection request to arrive on the connection bound to listenfd, then fills in client's socket address in addr **and size of the socket address in** addrlen.
- Returns a *connected descriptor* that can be used to communicate with the client via Unix I/O routines.

![](_page_45_Figure_0.jpeg)

## Sockets Interface: connect

• A client establishes a connection with a server by calling connect:

int connect(int clientfd, SA \*addr, socklen t addrlen);

- Attempts to establish a connection with server at socket address addr
	- $\cdot$  If successful, then clientfd is now ready for reading and writing.
	- Resulting connection is characterized by socket pair

(x:y, addr.sin\_addr:addr.sin\_port)

- $\cdot$  x is client address
- $\cdot$  y is ephemeral port that uniquely identifies client process on client host

**Best practice is to use** getaddrinfo **to supply the** arguments addr and addrlen.

## accept Illustrated

![](_page_47_Figure_1.jpeg)

*1. Server blocks in accept, waiting for connection request on listening descriptor listenfd*

![](_page_47_Figure_3.jpeg)

*2. Client makes connection request by calling and blocking in connect*

![](_page_47_Figure_5.jpeg)

*3. Server returns connfd from accept. Client returns from connect. Connection is now established between clientfd and connfd*

# Connected vs. Listening Descriptors

- Listening descriptor
	- End point for client connection requests
	- Created once and exists for lifetime of the server
- Connected descriptor
	- End point of the connection between client and server
	- A new descriptor is created each time the server accepts a connection request from a client
	- Exists only as long as it takes to service client
- Why the distinction?
	- Allows for concurrent servers that can communicate over many client connections simultaneously
		- E.g., Each time we receive a new request, we fork a child to handle the request

## Exercise: Concurrent Connections

```
int main(int argc, char **argv){
   int listenfd, connfd;
  socklen t clientlen;
  struct sockaddr storage clientaddr;
  char client hostname[MAXLINE], client port[MAXLINE];
  listenfd = Open listenfd(argv[1]);while (1) {
      clientlen = sizeof(struct sockaddr storage);
     connfd = Accept(listenfd, clientaddr, &clientlen);
     Getnameinfo(&clientaddr, clientlen, client hostname, MAXLINE,
                  client port, MAXLINE, 0);
     printf("Connected to (%s, %s)\n", client hostname, client port);
     echo(connfd);
     Close(connfd);
    }
    return 0;
}
```